**Муниципальное бюджетное учреждение дополнительного образования Подростковый центр «Патриот»**

### **МЕТОДИЧЕСКАЯ РАЗРАБОТКА**

**ТЕМА: «**Работа с таблицами в MicrosoftWord**»**

Педагог дополнительного образования Саватеева А.С.

г.Елизово 2016г.

#### **Пояснительная записка**

В современном мире знание информатики является реальной необходимостью: владение компьютерной грамотностью необходимо каждому современному специалисту, чтобы быть конкурентоспособной личностью на рынке труда. Для успешной реализации требований государственного образовательного стандарта среднего профессионального образования необходим профессиональноориентированный подход к изучению информатики.Помимо профессиональноориентированного подхода важную роль играет необходимость реализации практическогоподхода к изучению информатики.

В настоящее время аптечный рынок активно развивается, число аптек растет с каждым днем. Организуются крупные аптечные сети, ассортимент которых насчитывает десятки тысяч товарных позиций, а соответственно, появляются трудности с его учетом. Использование информационных технологий в фармации значительно сокращает и ускоряет перемещение фармацевтического товара от производителей до потребителей.

Актуальность изучения данной дисциплины:научить ученика пользоваться современными информационными технологиями в профессиональной деятельности.

Сегодня перед педагогами стоит важнейшая проблема: как сделать процесс обучения более интересным и продуктивным, чтобы в него были вовлечены все практически учащиеся, чтобы не было среди них скучающих и безразличных. Как создать на занятии такие условия, при которых каждый учащийся чувствовал бы свою успешность, свою интеллектуальную состоятельность? Для этого в помощь приходят интерактивные методы обучения.Интерактивные методы формируют более высокий уровень мотивации учеников, способствуют эффективному усвоению учебного материала, активизируют познавательную активность учеников, развивают коммуникативные умения: умение выслушивать мнение другого, взвешивать и оценивать различные точки зрения, участвовать в дискуссии, вырабатывать совместное решение.

2

Данная разработка рассчитана на 10-11 лет. Она является дополнением к программе «Оператор – пользователь ПК», к разделу MicrosoftWord. Разработка может являться как дополнительным материалом, так и итоговой контрольной работой в текстовом редакторе MicrosoftWord.

#### **МЕТОДИЧЕСКАЯ РАЗРАБОТКА ЗАНЯТИЯ.**

#### **Тема занятия:**«Работа с таблицами в MicrosoftWord»

#### **Методическая цель занятия:**

- 1. Применение интерактивных методов обучения на занятии информатики с целью формирования общих и профессиональных компетенций.
- 2. Обеспечение формирования междисциплинарных связей информатики с профессиональными модулями.

#### **Цели занятия:**

#### **Образовательные:**

- Формировать практические навыки создания таблиц в MSWord.
- Развивать умения извлекать конкретную информацию.
- Развивать умения структурировать данные в виде таблиц.

#### **Развивающие:**

- Развивать логическое мышление, умения, позволяющие совершенствовать учебную деятельность по овладению компьютерной грамотностью.
- Развивать умение применять знания, для решения различных задач.

#### **Воспитательные:**

- Воспитывать интерес к самостоятельному изучению информатики, повышать мотивацию к изучению дисциплины за счет междисциплинарных связей.
- Способствовать формированию профессиональной направленности личности.
- Воспитывать интерес к изучаемой теме и избранной профессии.
- Воспитывать умение работать в группе в сотрудничестве, взаимоподдержке и ответственности.

#### **ФОРМИРОВАНИЕ ОСНОВНЫХ ЗНАНИЙ И УМЕНИЙ**

#### **Ученики должны уметь:**

- создавать и редактировать таблицы в MSWord;
- быстро фиксировать и воспроизводить полученную информацию;
- представлять различную информацию профессиональной направленности в табличном виде;
- отвечать на поставленные вопросы.

#### **Ученики должны знать:**

- основные положение работы с программой MSWord;
- правила и способы создания электронных таблиц.

#### **У ученика должны быть сформированы общие компетенции:**

**1.** Понимать сущность и социальную значимость профессии.

**2.** Организовывать собственную деятельность, выбирая типовые методы и способы выполнения профессиональных задач, оценивать их эффективность и качество.

**3.** Принимать решения в стандартных и нестандартных ситуациях и нести за них ответственность.

**4**.Осуществлять поиск и использование информации, необходимой для эффективного выполнения профессиональных задач, профессионального личностного развития.

**5**. Использовать информационно-коммуникационные технологии в профессиональной деятельности.

**6**. Работать в коллективе и в команде, эффективно общаться с коллегами, руководством, потребителями.

**7**. Брать на себя ответственность за работу членов команды (подчиненных), результат выполнения заданий.

**Вид занятия:**практическое.

**Тип занятия:** обобщение, систематизация, закрепление знаний и умений по изученному материалу.

#### **Методы обучения:**

- Обучение в сотрудничестве: вариант обучение в команде.
- Практическое обучение.

**Формы работы:** фронтальная, индивидуальная, групповая.

#### **Методы контроля:**

- методы письменного контроля кроссворд;
- фронтальный опрос;
- индивидуальный опрос;
- групповая защита результатов.

#### **Внутридисциплинарные связи:**

- Тестовый редактор MicrosoftWord.
- Создание, загрузка и сохранение файлов документов.
- Форматирование текста. Форматирование символов, копирование и вставка абзацев текста, обрамление и заливка, создание списка – перечисления.
- Оформление страницы документа: разметка страницы, вставка номеров страниц, верхний и нижний колонтитулы, вставка сносок, разрыв страниц.

#### **Оснащение занятия:**

- 1. Технические средства обучения: ПК (4 шт.), мультимедийная установка.
- 2. Наглядные пособия: коробки от лекарственных препаратов с аннотациями (для конкурсных заданий), серия картинок по теме: «Лекарственные средства».
- 3. Дидактический материал:методические рекомендации с заданиями.

#### **Место проведения:**компьютерная аудитория.

**Продолжительность занятия:** 90 минут (2 занятия по 45 минут, с перерывом в 10 минут)

#### **СТРУКТУРА И РЕГЛАМЕНТ ЗАНЯТИЯ:**

#### **1 занятие (45 минут)**

- 1. Организационный момент. (2 мин)
- 2. Сообщение темы, цели и плана занятия.Мотивация учебной деятельности учащихся. (3 мин)
- 3. Входной контроль: фронтальный опрос и письменный тест. (12 15 мин)
- 4. Краткий теоретический материал.Методические рекомендации для выполнения практического задания(10 мин).
- 5. Выполнение практической работы (30-35 мин).
	- 1. Структурирование данных по категориям в таблицу (составление таблицы в тетради)

#### **Перерыв (10 минут)**

#### **2 занятие (45 минут)**

- 2. Создание и редактирование таблицы в текстовом редакторе MSWord.
- 3. Красочное оформление документа.
- 6. Отчет о проделанной работе (демонстрация на мультимедийном проекторе полученный результат). (15-18 мин)
- 7. Подведение итогов. Выставление и комментирование оценок. (5 мин)
- 8. Домашнее задания. (2 мин)

#### **Ход занятия:**

#### **1 занятие**

#### **1. Организационый момент**

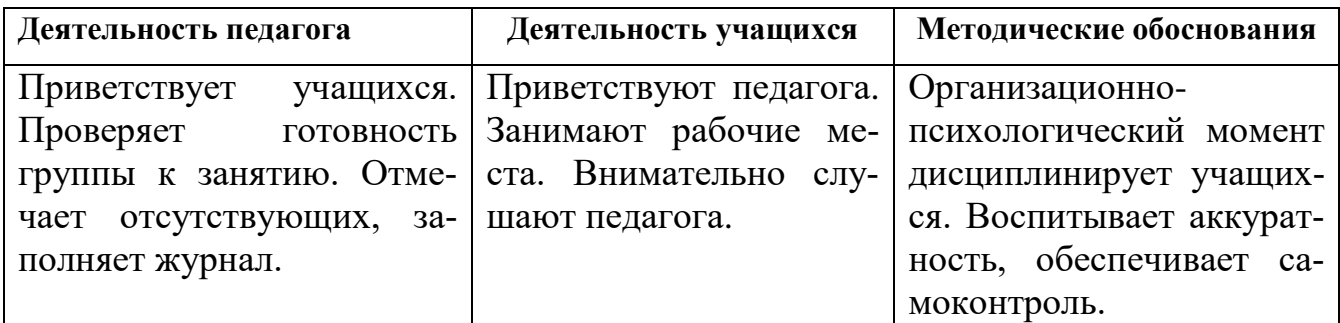

#### **2. Сообщение темы, целей, плана занятия**

#### **Мотивация деятельности учащихся**

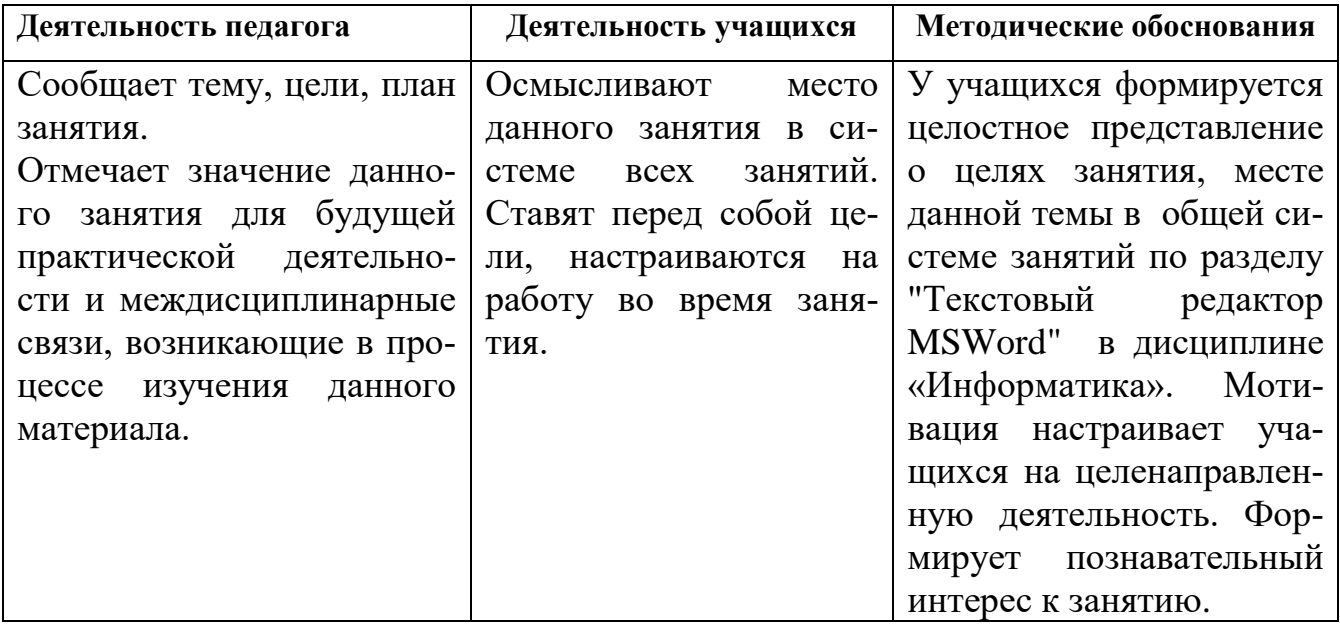

Тема нашего занятия: «Работа с таблицами в MicrosoftWord».Сегодня мы с вами научимся структурировать текстовые данные в виде таблицы на примере аннотаций к лекарственным препаратам. Эта тема имеет большое значение для будущих фармацевтов, потому что они неоднократно обращаются к аннотациям на ЛС, их формам выпуска и содержания действующего вещества.

По итогам занятия каждый из вас получит оценку, которая будет сформирована из баллов отдельных этапов занятия:

- устный фронтальный вопрос;
- письменный индивидуальный тест;
- практическая работа в малых группах;
- отчет о проделанной работе, демонстрация на экране получившихся таблиц.

Максимальный балл за каждый этап - 5.

#### **2. Входной контроль: фронтальный опрос и решение кроссворда.**

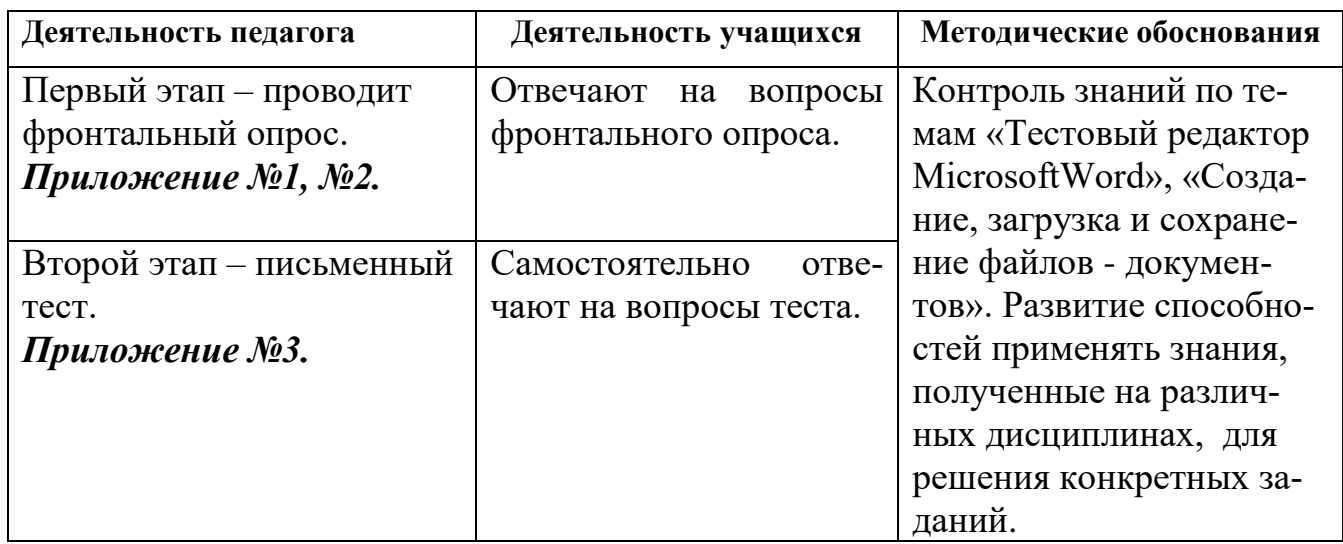

Время проведения: 12 – 15 мин.

### **4. Краткий теоретический материал.Методические рекомендации для вы-**

#### **полнения практического задания**

Таблицы - удобная для анализа и обработки форма представления информации.

*Таблица характеризуется:*

- названием (если таблиц несколько, то ещё и номером)
- количеством столбцов и их названиями (заголовками столбцов)
- количеством строк и их названиями (заголовками строк)

содержимым ячеек, находящихся на пересечении столбцов и строк.

*Основные элементы таблицы:*

- записи строки таблицы, которые могут содержать данные разного типа, но относящиеся чаще всего к одному объекту
- поля столбцы таблицы, содержащие, как правило,данные одного типа
- реквизиты конкретные значения, находящиеся в ячейках таблицы

*Этапы приведения к табличному виду:*

- анализ информации и выделение объектов, о которых идёт речь;
- выделение свойств объектов и (или) отношений между ними;
- определение того, можно ли объекты объединить в некоторые подмножества, и в зависимости от этого определение количества уровней и ступеней в заголовках;
- определение общего количества столбцов и порядка их расположения;
- определение наименований столбцов и типа данных, которые там будут располагаться;
- выбор порядка размещения строк и определение названия каждой строки таблицы;
- занесение в ячейки таблицы реквизитов данных (построчно или по столбцам).

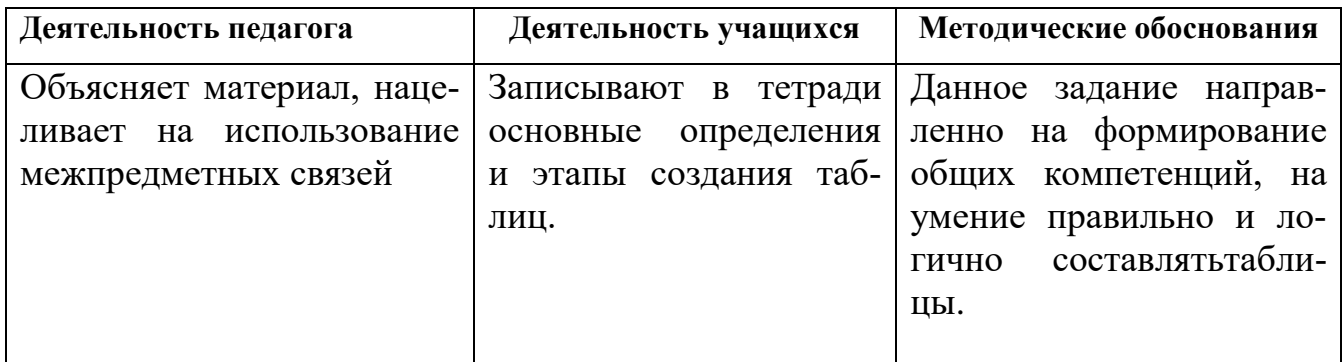

Время проведения: 10 минут.

#### **5. Выполнение практической работы.**

#### **Краткое описание задания:**

У каждой группы на столе лежат аннотации к ЛС, в которой содержатся информация на препараты (Пимафуцин, Лазолван, Сумамед, Амбромене). Вам необходимо составить таблицу из имеющейся информации, определив схожие характеристики и различия.

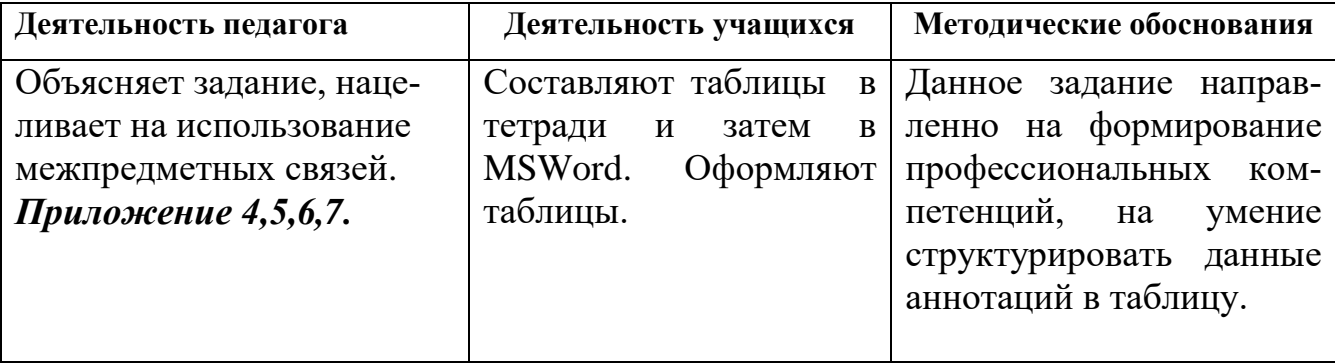

Время проведения: 30-35минут. (10 минут + 20-25 минут)

Примечание: выполняют учащиеся работу в течение 10 минут, затем перерыв 10 минут и 2 занятие.

#### **6.Отчет о проделанной работе (демонстрация на мультимедийном**

#### **проекторе полученный результат).**

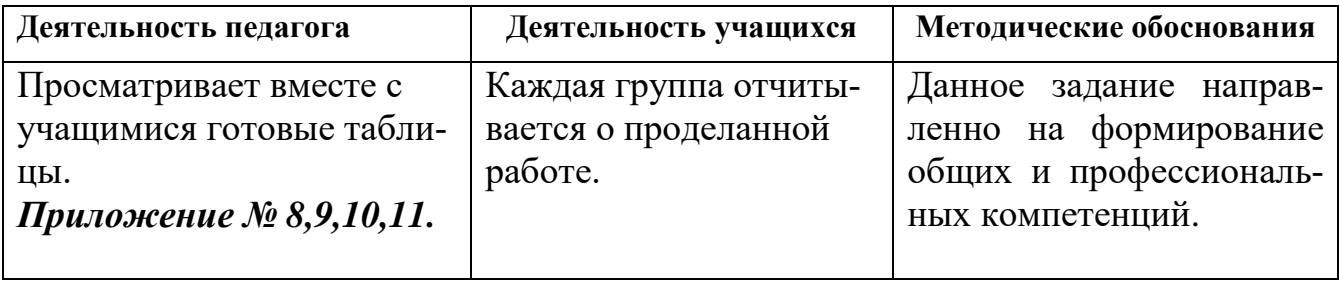

Время проведения: 15-18 минут.

#### **7. Подведение итогов. Выставление и комментирование оценок.**

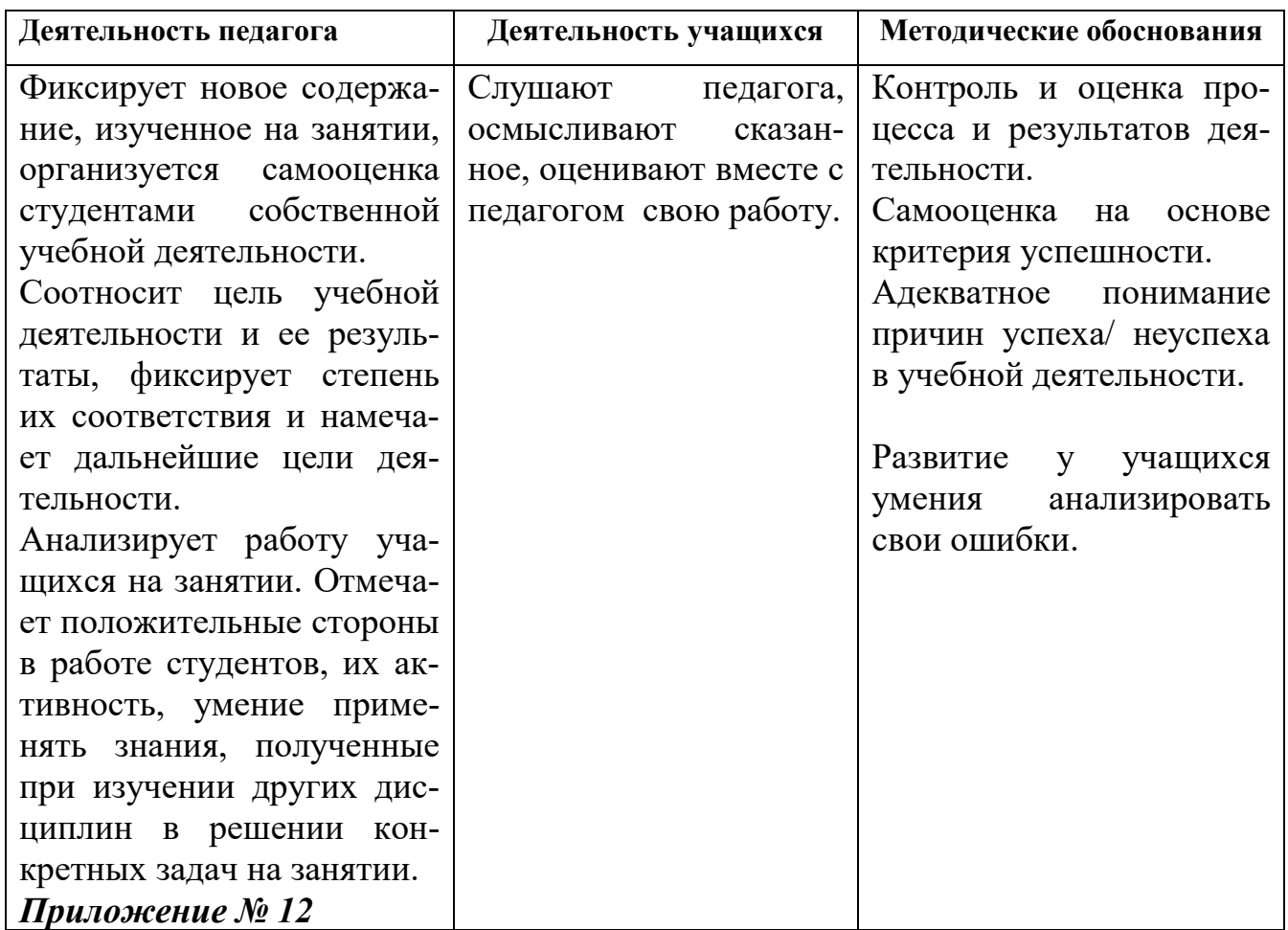

Время проведения: 5 минут.

#### **8. Домашнее задание.**

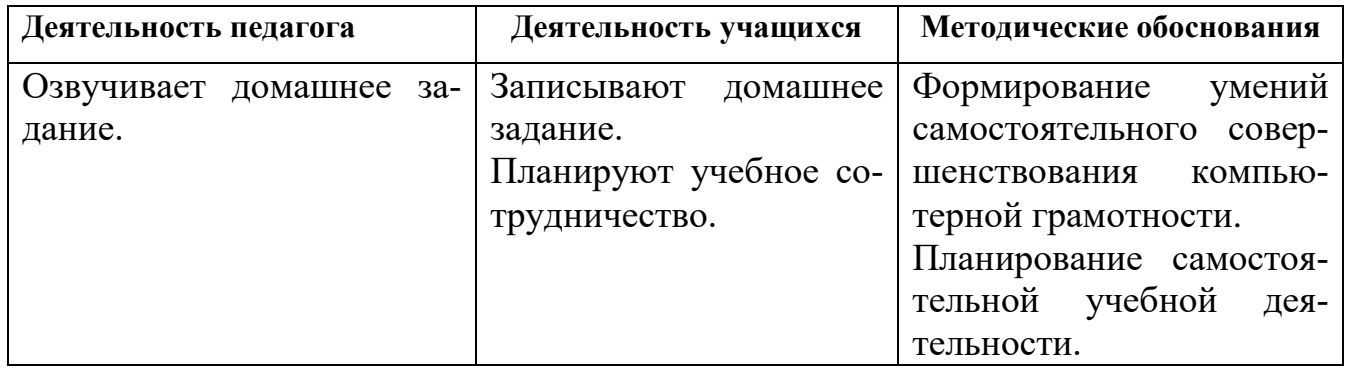

Время проведения: 2 минуты.

#### **Вопросы для фронтального опроса.**

- 1. К какому типу программ относится MSWord?
- 2. Назовите базовые операции редактирования\форматирования текста?
- 3. Дополнительные вкладки программы по работе с таблицами.
- 4.Как в текстовом редакторе напечатать символ, которого нет на клавиатуре?
- 5. Чем отличается форматирование текста, от его редактирования?
- 6.Какая команда помещает выделенный фрагмент текста в буфер без удаления?

#### **Ответы на вопросы фронтального опроса.**

1. MSWord относится в прикладным программам. Входит в пакет программ MSOffice.

2. Базовые операции редактирования:

- редактирование строки текста с вставкой, заменой и удалением символов;
- удаление символов, строк, блоков; поиск и замена фрагментов текста;
- перемещение, копирование элементов текста; изменение начертания символов: светлое, полужирное, курсив, с подчеркиванием (дополнительные возможности изменения шрифта);
- автоматический перенос текста на новую строку; создание таблиц и диаграмм;
- форматирование абзацев и разметка страниц; построение оглавлений и указателей; проверка правописания; просмотр перед печатью образа текста на экране, смена шрифта печати.

3. Дополнительные вкладки программы по работе стаблицам: конструктор и макет. Данные вкладки появляются только при выделении таблицы.

4.Символ можно вставить с помощью вкладки "Вставка- Символы".

5. *Форматирование текста* – процесс изменения его внешнего вида в соответствии с требованиями или желанием автора.

*Редактирование текста* – процесс изменения его структуры, формы, содержания.

6.Команда "Копировать" помещает выделенный объект в буфер без удаления.

#### **Тест**

#### 1 Вариант

#### **1. MicrosoftWordэто**

- А) графический редактор;
- Б) текстовый редактор;
- В) редактор таблиц.

#### **2. Какая вкладка отвечает за вид текста:**

- А) Стандартная;
- Б) Вид;
- В) Главная.

#### **3. Команды открытия и сохранения файлов находятся:**

- А) кнопка "Office";
- Б) Вставка;
- В) сервис.

#### **4. Для обозначения конца абзаца используется клавиша:**

- А) Enter;
- Б) Shift+Enter;
- B) Enter  $+$  Alt.

#### **5. Колонтитулы в документ можно ввести, используя вкладку меню:**

- А) Правка;
- Б) Вид;
- В) Вставка.

#### **6. Какая команда помещает выделенный фрагмент текста в буфер без удаления:**

- А) Копировать;
- Б) Вырезать;
- В) Вставить.

#### **7. Какой из маркеров горизонтальной координатной линейки служит для установки от-**

#### **ступа первой строки:**

- А) Верхний;
- Б) Нижний левый;
- В) Нижний правый.

#### **8. Поместить в документ рисунок можно при помощи пункта меню:**

- А) Вид;
- Б) Сервис;
- В) Вставка.

#### **9. Вставка декоративного текста в документ:**

- А) SmartArt;
- Б) WordArt;
- В) Art.

#### **10. Определите размер, начертание и тип шрифта:**

*Таблетки, покрытые пленочной оболочкой голубого цвета.*

А) 14, полужирный +курсив, Arial;

- Б) 12, полужирный, Arial;
- В) 12, курсив, Times New Roman.

#### **Тест**

#### 2 Вариант

#### **1. К какому виду программ относится MicrosoftWord:**

- А) системные;
- Б) инструментальные;
- В) прикладные.

#### **2. Какая вкладка отвечает за работу с абзацем:**

- А) Главная.
- Б) Стандартная;
- В) Вид;

#### **3. Какое расширение имеют документы, созданные в MicrosoftWord:**

 $A)$  txt;  $B)$  exe;  $B)$  doc.

#### **4. При наборе текста одно слово от другого отделяется:**

- А) пробелом;
- Б) точкой;
- В) клавишей Enter.
- **5. Курсор это** 
	- А) устройство для ввода текстовой информации;
	- Б) наименьший элемент отображения на экране;
	- В) короткая мигающая линия, указывающая позицию, в которой будет отображен вводимый с клавиатуры символ.

#### **6. Определите размер, начертание и тип шрифта:**

#### *Инфекционно-воспалительные заболевания, вызванные чувствительными к препарату микроорганизмы.*

- А) 14, полужирный +курсив, Arial;
- Б) 12, полужирный, Arial;
- В) 14, курсив, Times New Roman.

#### **7. Форматирование текста это**

- А) внесение изменений в набираемый текст;
- Б) часть текста, представляющая законченный по смыслу фрагмент;
- В) способность текстового редактора производить оформление документа.

#### **8.Поместить в документ колонки можно при помощи вкладки:**

- А) Вид;
- Б) Разметка страниц;
- В) Вставка.

#### **9. В тестовом редакторе при задании параметров страницы устанавливаются:**

- А) Поля, ориентация бумаги;
- Б) Отступ, интервал;
- В) Стиль, шаблон.

#### **10. Номера страниц можно выставить при помощи вкладки меню:**

- А) Вид;
- Б) Вставка;
- В) Разметка страниц.

#### **Тест**

#### 3 Вариант

#### **1. К числу основных функций текстового редактора относятся:**

А) создание, редактирование, сохранение и печать текста;

- Б) автоматическая обработка информации;
- В) открытие файлов операционной системы.

#### **2. Какая вкладка отвечает за работу с буфером обмена:**

- А) Буфер;
- Б) Стандартная;
- В) Главная.

#### **3. Какое расширение имеют документы, созданные в программе Блокнот:**

 $(A)$  txt; $(B)$  exe; $(B)$  doc.

#### **4. Какая команда помещает выделенный фрагмент текста в буфер с удалением оригинала:**

- А) Копировать;
- Б) Вырезать;
- В) Вставить.

#### **5. Абзац это**

- А) часть текста, представляющая законченный по смыслу фрагмент;
- Б) наименьший элемент отображения на экране;

В) короткая мигающая линия, указывающая позицию, в которой будет отображен вводимый с клавиатуры символ.

#### **6. Определите размер, начертание и тип шрифта:**

#### **Порошок для приготовления суспензии для приема внутрь гранулированный, белого или светло-желтого цвета**

- А) 14, полужирный +курсив, Arial;
- Б) 12, полужирный, Arial;
- В) 14, курсив, Times New Roman.

#### **7. Редактирование текста это**

- А) внесение изменений в набираемый текст;
- Б) часть текста, представляющая законченный по смыслу фрагмент;
- В) способность текстового редактора производить оформление документа.

#### **8.Поместить в документ диаграмму можно при помощи вкладки:**

- А) Вид;
- Б) Разметка страниц;
- В) Вставка.

#### **9. В тестовом редакторе межстрочный интервал устанавливаются с помощью меню:**

- А) Поля;
- Б) Отстут;
- В) Абзац.

#### **10. Какой из маркеров горизонтальной координатной линейки служит для установки отступа основного текста:**

- А) Верхний;
- Б) Нижний левый;
- В) Нижний правый.

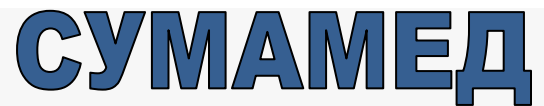

**Препарат: СУМАМЕД® Активноевещество: azithromycin КодАТХ: J01FA10 КФГ: Антибиотикгруппымакролидов - азалид КодыМКБ-10 (показания): A31.0, A38, A46, A48.1, A56.0, A56.1, A56.4, A69.2, B96.0, H66, J01, J03, J15, J15.7, J16.0, J20, J32, J35.0, J42, K25, K26, L01, L30.3, N34, N72 КодКФУ: 06.07.01 Рег. номер: П N015662/02 Датарегистрации: 18.05.09 Владелецрег. удост.: PLIVA HRVATSKA d.o.o. {Хорватия}**

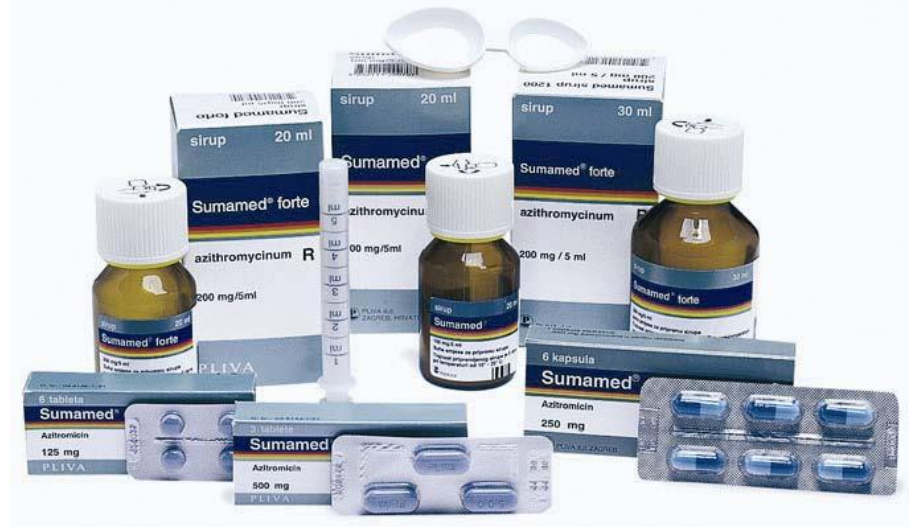

#### **ФАРМАКОЛОГИЧЕСКОЕ ДЕЙСТВИЕ**

Бактериостатический антибиотик широкого спектра действия из группы макролидовазалидов. Механизм действия азитромицина связан с подавлением синтеза белка микробной клетки. Связываясь с 50S-субъединицей рибосомы, угнетает пептидтранслоказу на стадии трансляции и подавляет синтез белка, замедляя рост и размножение бактерий. В высоких концентрациях оказывает бактерицидное действие.

#### **ПОКАЗАНИЯ**

Инфекционно-воспалительные заболевания, вызванные чувствительными к препарату микроорганизмами:

— инфекции верхних дыхательных путей и ЛОР-органов (фарингит/тонзиллит, синусит, средний отит);

— инфекции нижних дыхательных путей: острый бронхит, обострение хронического бронхита, пневмония, в т.ч. вызванные атипичными возбудителями;

— инфекции кожи и мягких тканей (угревая сыпь средней тяжести, рожа, импетиго, вторично инфицированные дерматозы);

— начальная стадия болезни Лайма (боррелиоз) - мигрирующая эритема (erythemamigrans);

— инфекции мочеполовых путей, вызванные Chlamydiatrachomatis (уретрит, цервицит)

#### **ЛЕКАРСТВЕННАЯ ФОРМА, СОСТАВ И УПАКОВКА**

*Таблетки, покрытые пленочной оболочкой* голубого цвета, круглые, двояковыпуклые, с гравировкой "PLIVA" на одной стороне и "125" - на другой; на изломе - от белого до почти белого цвета.

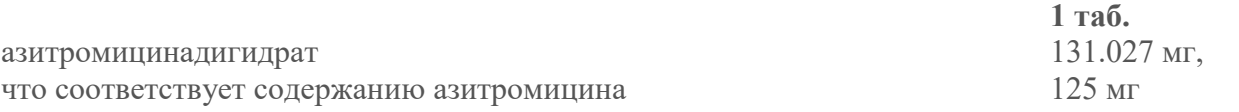

*Вспомогательные вещества:* кальция фосфат двузамещенный безводный, гипромеллоза, крахмал кукурузный, крахмал прежелатинизированный, целлюлоза микрокристаллическая, натрия лаурилсульфат, магния стеарат.

*Состав оболочки:* гипромеллоза, краситель индигокармин (Е132), титана диоксид (Е171), полисорбат 80, тальк.

6 шт. - блистеры (1) - пачки картонные.

*Капсулы* твердые желатиновые, №1, с голубым корпусом и синей крышечкой; содержимое капсул - порошок или уплотненная масса от белого до светло-желтого цвета, распадающаяся при нажатии.

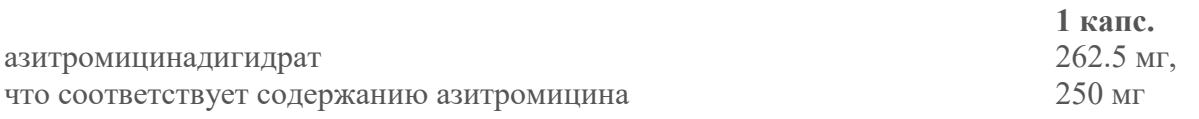

*Вспомогательные вещества:* целлюлоза микрокристаллическая, натрия лаурилсульфат, магния стеарат.

*Состав твердой желатиновой капсулы №1:* желатин, титана диоксид (Е171), индигокармин.

6 шт. - блистеры (1) - пачки картонные.

*Таблетки, покрытые пленочной оболочкой* голубого цвета, продолговатые, двояковыпуклые, с гравировкой "PLIVA" на одной стороне и "500" - на другой; на изломе - от белого до почти белого цвета.

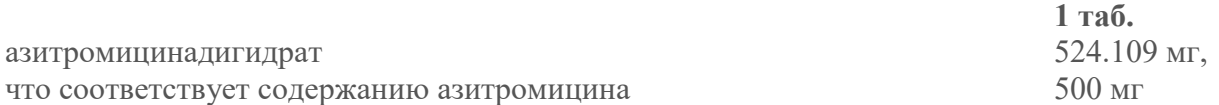

*Вспомогательные вещества:* кальция гидрофосфат безводный, гипромеллоза, крахмал кукурузный, крахмал прежелатинизированный, целлюлоза микрокристаллическая, натрия лаурилсульфат, магния стеарат.

*Состав оболочки:* гипромеллоза, краситель индигокармин (Е132), титана диоксид (Е171), полисорбат 80, тальк.

3 шт. - блистеры (1) - пачки картонные.

*Порошок для приготовления суспензии для приема внутрь* гранулированный, белого или светло-желтого цвета, с характерным запахом клубники; приготовленная водная суспензия белого или светло-желтого цвета, однородная, с характерным запахом клубники.

**1 г 5 мл готовойсусп.**

азитромицин (в форме дигидрата) 27.17 мг

*Вспомогательные вещества:* сахароза, натрия карбонат безводный, натрия бензоат, трагакант, титана диоксид, глицин, кремния диоксид коллоидный, аромат клубничный, аромат яблочный, аромат мяты перечной.

17 г - флаконы темного стекла объемом 50 мл (1) в комплекте с двусторонней мерной ложкой (на 2.5 и 5 мл) и/или дозировочным шприцем (на 5 мл) - пачки картонные.

## **NMAOYUMH**

Препарат: ПИМАФУЦИН® Активное вещество: natamycin Код АТХ: G01AA02 КФГ: Препарат с противогрибковым действием для местного применения в гинекологии Коды МКБ-10 (показания): B35.2, B35.3, B35.4, B37.2, B37.3, B37.4, B37.8, H62.2 Код КФУ: 08.01.03 Рег. номер: П №013552/01 Дата регистрации: 13.08.08 Владелец рег. удост.: ASTELLAS PHARMA EUROPE B.V. {Нидерланды}

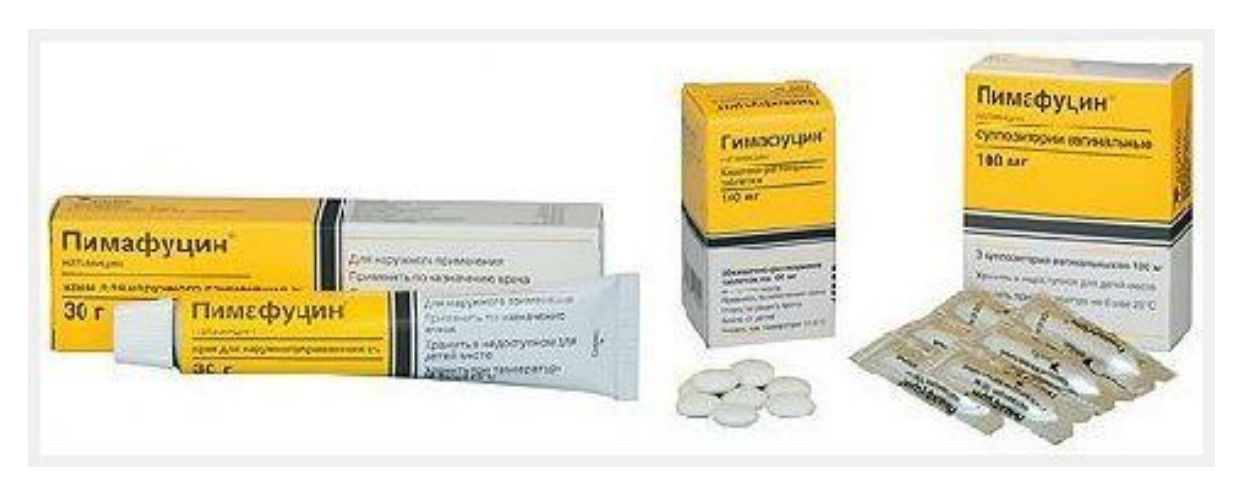

#### **ФАРМАКОЛОГИЧЕСКОЕ ДЕЙСТВИЕ**

Противогрибковый полиеновый (тетраеновый) антибиотик группы макролидов. Оказывает преимущественно фунгицидное действие. Натамициннеобратимао связывается с эргостерином клеточной мембраны клетки гриба, что приводит к нарушению ее целостности и потере содержимого цитоплазмы и гибели клетки.

К натамицину чувствительны большинство патогенных дрожжевых и плесневых грибов, включая роды Candida, Aspergillus, Cephalosporium, Fusarium, Penicillium.

Менее чувствительны к натамицинудерматофиты и Pseudoallescheriaboyidi.

Случаев резистентности к натамицину в клинической практике не отмечено.

#### **ПОКАЗАНИЯ**

#### Для таблеток

— лечение и профилактика неинвазивного кандидоза кишечника (в т.ч. после приема антибиотиков, цитостатиков, кортикостероидов).

Для крема

— грибковые заболевания кожи и слизистых оболочек, вызванные чувствительными к препарату возбудителями (в т.ч. вагиниты, вульвиты, вульвовагиниты, баланопоститы, вызванные грибами рода Candida; кандидоз кожи и ногтей; наружный отит, либо первично вызванный грибами, либо осложнившийся кандидозом; дерматомикозы).

Для вагинальных суппозиториев

— вагиниты, вульвиты, вульвовагиниты, вызванные грибами рода Candida.

#### **ЛЕКАРСТВЕННАЯ ФОРМА, СОСТАВ И УПАКОВКА**

Таблетки, покрытые кишечнорастворимой оболочкой белого цвета, круглые.

1 таб.

натамицин 100 мг

Вспомогательные вещества: крахмал картофельный, поливинилпирролидон, магния стеарат, лактоза, желатин, акация (гуммиарабик), метилпараоксибензоат, кальция карбонат, каолин, тальк, целлюлозы ацетат фталат, триацетин, воск пчелиный белый, титана оксид, сахароза. 20 шт. - флаконы темного стекла (1) - пачки картонные.

Крем для наружного применения 2% от белого до светло-желтого цвета.

1 г

натамицин 20 мг

Вспомогательные вещества: воск цетилэфирный, децилолеат (цетиол V), натрия лаурилсульфат, пропиленгликоль, пропилпарагидроксибензоат, метилпарагидроксибензоат, цетостеариловый спирт, вода очищенная.

30 г - тубы алюминиевые (1) - пачки картонные.

30 г - тубы пластиковые (1) - пачки картонные.

Суппозитории (свечи) вагинальные торпедовидной формы, от белого с желтоватым оттенком до светло-желтого с коричневатым оттенком цвета.

#### 1 супп.

Вспомогательные вещества: цетиловый спирт, жир твердый, сорбитол, полисорбат 80, натрия карбонат гидрат, адипиновая кислота.

3 шт. - стрипы из алюминиевой фольги (1) - пачки картонные.

3 шт. - стрипы из алюминиевой фольги (2) - пачки картонные.

#### **РЕЖИМ ДОЗИРОВАНИЯ**

При кандидозе кишечника внутрь взрослым назначают по 100 мг (1 таб.) 4 раза/сут в среднем в течение 1 недели.Детям назначают по 100 мг (1 таб.) 2 раза/сут.

При дерматомикозах (в т.ч. кандидозах кожи, опрелостях у детей) крем наносят на пораженную поверхность кожи один или несколько (до 4-х) раз в сутки.

При микозе наружного слухового прохода пораженную поверхность смазывают кремом один или несколько раз в сутки. Перед применением препарата ухо очищают. После применения препарата в слуховой проход помещают тампон из натурального материала (хлопка, шерсти).

При вагинитах, вульвитах, вульвовагинитах назначают по 1 вагинальному суппозиторию в течение 3-6 дней. Суппозиторий вводят во влагалище в положении лежа, как можно глубже, 1 раз/сут на ночь. При упорном течении вагинитов, вызванных Candidaalbicans, дополнительно назначают препарат внутрь (по 1 таб. 4 раза/сут в течение 10-20 дней) для санации очага кандидозной инфекции в кишечнике. Для лечения кандидозного поражения половых органов партнера используют Пимафуцин® в форме крема.

При вульвите, вульвовагините, баланопостите крем наносят на пораженные участки кожи один или несколько раз в сутки. При упорном течении вагинитов, вызванных Candidaalbicans, дополнительно назначают препарат в форме таблеток для приема внутрь или суппозиториев вагинальных.Продолжительность курса лечения устанавливают индивидуально. После исчезновения симптомов заболевания рекомендуется продолжать лечение еще несколько дней.

натамицин 100 мг

## AM5P05EHE

Препарат: АМБРОБЕНЕ Активное вещество: ambroxol Код АТХ: R05CB06 КФГ: Муколитический и отхаркивающий препарат Рег. номер: П №014731/05-2003 Дата регистрации: 23.01.03 Владелец рег. удост.: MERCKLE GmbH {Германия}

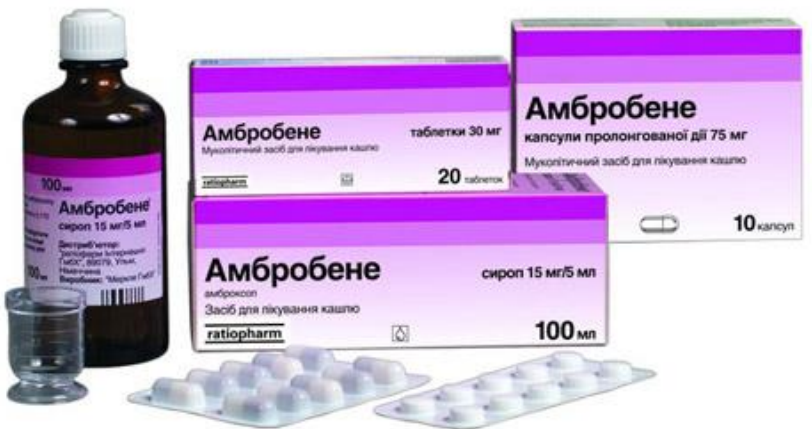

#### **ФАРМАКОЛОГИЧЕСКОЕ ДЕЙСТВИЕ**

Муколитический и отхаркивающий препарат.

Амброксол - активный метаболит бромгексина улучшает реологические свойства мокроты, уменьшает ее вязкость и адгезивные свойства, способствуя ее выведению из дыхательных путей.

Амброксол стимулирует активность серозных клеток желез оболочки бронхов, выработку ферментов, расщепляющих связи между полисахаридами мокроты, образование сурфактанта и непосредственно активность ресничек бронхов, препятствуя их слипанию.

После приема внутрь терапевтический эффект наступает через 30 мин и сохраняется в течение 6-12 ч (в зависимости от принятой дозы). При парентеральном введении действие препарата наступает быстро и продолжается в течение 6-10 ч.

#### **ПОКАЗАНИЯ**

Все формы препарата применяют при заболеваниях дыхательных путей с выделением вязкой мокроты и затруднением ее отхождения:

— острые и хронические бронхиты;

- пневмония;
- бронхиальная астма;
- бронхоэктатическая болезнь;

— в составе комплексной терапии для стимуляции синтеза сурфактанта при респираторном дистресс-синдроме у недоношенных детей и новорожденных (раствор для инъекций).

#### **ЛЕКАРСТВЕННАЯ ФОРМА, СОСТАВ И УПАКОВКА**

Таблетки белые, круглые, двояковыпуклые, с односторонней разделительной риской

амброксола гидрохлорид 30 мг. Вспомогательные вещества: лактоза, крахмал кукурузный, магния стеарат, кремния диоксид высокодисперсный.

10 шт. - упаковки ячейковые контурные (2) - коробки картонные.

10 шт. - упаковки ячейковые контурные (5) - коробки картонные.

Капсулы ретард с непрозрачной верхней частью коричневого цвета и прозрачной бесцветной нижней частью; содержимое капсул - от белых до слегка желтоватых шариков.

амброксола гидрохлорид 75 мг

Вспомогательные вещества: целлюлоза микрокристаллическая, целлюлоза микрокристаллическая и карбоксиметилцеллюлоза натрия, метилгидроксипропилцеллюлоза, эудрагит RS 30D, триэтилцитрат, кремний коллоидный осажденный, желатин, титана диоксид, железа оксид (желтый, красный, черный).

10 шт. - упаковки ячейковые контурные (1) - коробки картонные.

10 шт. - упаковки ячейковые контурные (2) - коробки картонные.

Раствор для приема внутрь и ингаляций прозрачный, бесцветный до слегка желтоватого цвета, без запаха.

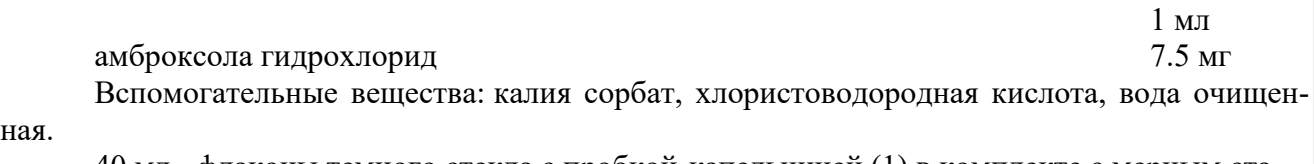

40 мл - флаконы темного стекла с пробкой-капельницей (1) в комплекте с мерным стаканчиком - коробки картонные.

100 мл - флаконы темного стекла с пробкой-капельницей (1) в комплекте с мерным стаканчиком - коробки картонные.

Сироп прозрачный, бесцветный до слегка желтоватого цвета, без запаха.

амброксола гидрохлорид 15 мг Вспомогательные вещества: сорбитол жидкий (некристаллизующийся), пропиленгликоль, ароматизатор малиновый, сахарин, вода очищенная.

100 мл - флаконы темного стекла (1) в комплекте с мерным стаканчиком - пачки картонные.

Раствор для инъекций прозрачный, от бесцветного до слегка желтоватого цвета, без запаха.

1 амп.

амброксола гидрохлорид 15 мг

Вспомогательные вещества: лимонной кислоты моногидрат, натрия хлорид, динатриямоногидрогенфосфатгептагидрат, вода д/и.

2 мл - ампулы темного стекла (5) - лотки пластмассовые (1) - коробки картонные.

1 капс.

1 таб.

5 мл

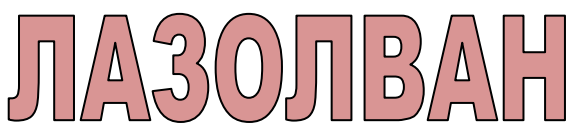

Препарат: ЛАЗОЛВАН® Активное вещество: ambroxol Код АТХ: R05CB06 КФГ: Муколитический и отхаркивающий препарат Коды МКБ-10 (показания): J15, J20, J42, J44, J45, J47, R05 Код КФУ: 12.02.02 Рег. номер: П №014992/02 Дата регистрации: 07.08.08 Владелец рег. удост.: BOEHRINGER INGELHEIM ELLAS A.E. {Греция}

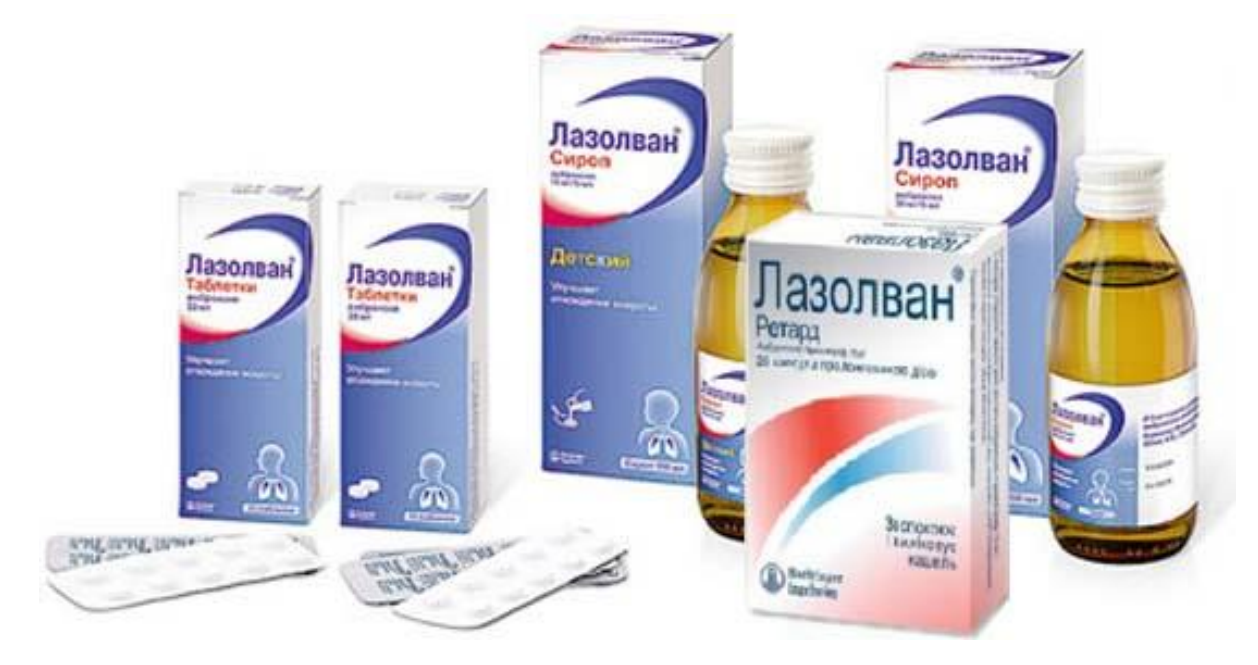

#### **ФАРМАКОЛОГИЧЕСКОЕ ДЕЙСТВИЕ**

Муколитический препарат. Обладает секретомоторным, секретолитическим и отхаркивающим действием. Лазолван®разжижает мокроту за счет стимуляции серозных клеток желез слизистой оболочки бронхов, увеличивает содержание слизистого секрета и стимулирует образование сурфактанта в альвеолах и бронхах; нормализует нарушенное соотношение серозного и слизистого компонентов мокроты. Активируя гидролизующие ферменты и усиливая высвобождение лизосом из клеток Кларка, уменьшает вязкость мокроты. Повышает двигательную активность ресничек мерцательного эпителия, увеличивает мукоцилиарный транспорт мокроты.

После приема внутрь терапевтический эффект развивается через 30 мин и сохраняется в течение 6-12ч.

#### **ПОКАЗАНИЯ**

Острые и хронические заболевания дыхательных путей, сопровождающиеся выделением вязкой мокроты:

- острый и хронический бронхит;
- пневмония;
- ХОБЛ;
- бронхиальная астма с затруднением отхождения мокроты;
- бронхоэктатическая болезнь.

#### **ЛЕКАРСТВЕННАЯ ФОРМА, СОСТАВ И УПАКОВКА**

Таблетки круглые, белые или слегка желтоватые, плоские с двух сторон, со скошенными краями, с разделительной риской на одной стороне и гравировкой "67С", выдавленной по обе стороны разделительной риски, на другой стороне таблетки - символ фирмы.

амброксола гидрохлорид 30 мг

Вспомогательные вещества: лактоза, крахмал кукурузный высушенный, кремний коллоидный, магния стеарат.

10 шт. - блистеры (2) - пачки картонные.

10 шт. - блистеры (5) - пачки картонные.

Сироп прозрачный или почти прозрачный, бесцветный или почти бесцветный, слегка вязкий, с фруктовым ароматным запахом.

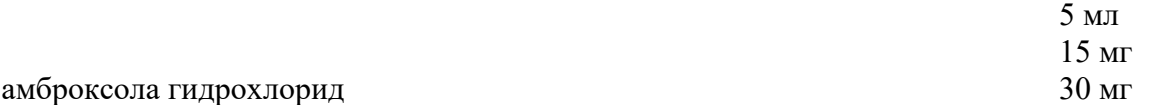

Вспомогательные вещества: гидроксиэтилцеллюлоза, сорбитола 70% раствор, глицерол 85%, бензойная кислота, пропиленгликоль, ароматизатор Д9599, винная кислота, вода очищенная.

100 мл - флаконы темного стекла (1) - пачки картонные.

250 мл - флаконы темного стекла (1) - пачки картонные.

Раствор для приема внутрь и ингаляций

амброксола гидрохлорид 15 мг

2 мл

Вспомогательные вещества: кислота лимонная; динатриягидрофосфатадигидрат; натрия хлорид, бензалкония хлорид; вода очищенная.

100 мл - флаконы темного стекла (1) - пачки картонные.

#### **РЕЖИМ ДОЗИРОВАНИЯ**

Препарат в форме таблеток назначают взрослым по 30 мг 3 раза/сут.

При необходимости для усиления терапевтического эффекта можно назначать по 60 мг 2 раза/сут. Таблетки принимают после еды, запивая жидкостью.

Препарат в форме сиропа 15 мг/5 мл назначают взрослым и детям старше 12 лет по 10 мл (2 чайные ложки) 3 раза/сут; детям в возрасте от 6 до 12 лет - по 5 мл (1 чайная ложка) 2-3 раза/сут; детям в возрасте от 2 до 6 лет назначают по 2.5 мл (1/2 чайной ложки) 3 раза/сут; детям до 2 лет - по 2.5 мл 2 раза/сут.

Препарат в форме сиропа 30 мг/5 мл взрослым и детям старше 12 лет назначают по 5 мл (1 чайная ложка) 3 раза/сут; детям в возрасте от 6 до 12 лет - по 2.5 мл (1/2 чайной ложки) 2-3 раза/сут.

Прием препарата более 4-5 дней возможен только под наблюдением врача.

Лазолван® в форме сиропа следует принимать во время еды, запивая жидкостью.

Раствор: внутрь и ингаляционно. Внутрь в виде капель (1 мл = 25 капель), во время еды, добавляя в чай, фруктовый сок, молоко или воду. Взрослым в начале лечения — по 4 мл 3 раза в сутки, детям старше 6 лет — по 2 мл (50 капель) 2–3 раза в сутки, детям от 2 до 6 лет — по 1 мл (25 капель) 3 раза в сутки, детям до 2 лет — по 1 мл (25 капель) 2 раза в сутки.

Ингаляционно, взрослым и детям старше 6 лет — 1–2 ингаляции по 2–3 мл раствора ежедневно, детям до 6 лет — 1–2 ингаляции по 2 мл раствора ежедневно.

1 таб.

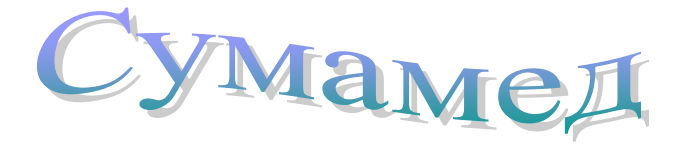

*Препарат: СУМАМЕД® Активное вещество: azithromycin Код АТХ: J01FA10 КФГ: Антибиотик группы макролидов - азалид Коды МКБ-10 (показания): A31.0, A38, A46, A48.1, A56.0, A56.1, A56.4, A69.2, B96.0, H66, J01, J03, J15, J15.7, J16.0, J20, J32, J35.0, J42, K25, K26, L01, L30.3, N34, N72 Код КФУ: 06.07.01 Рег. номер: П N015662/02 Дата регистрации: 18.05.09 Владелец рег. удост.: PLIVAHRVATSKAd.o.o. {Хорватия}*

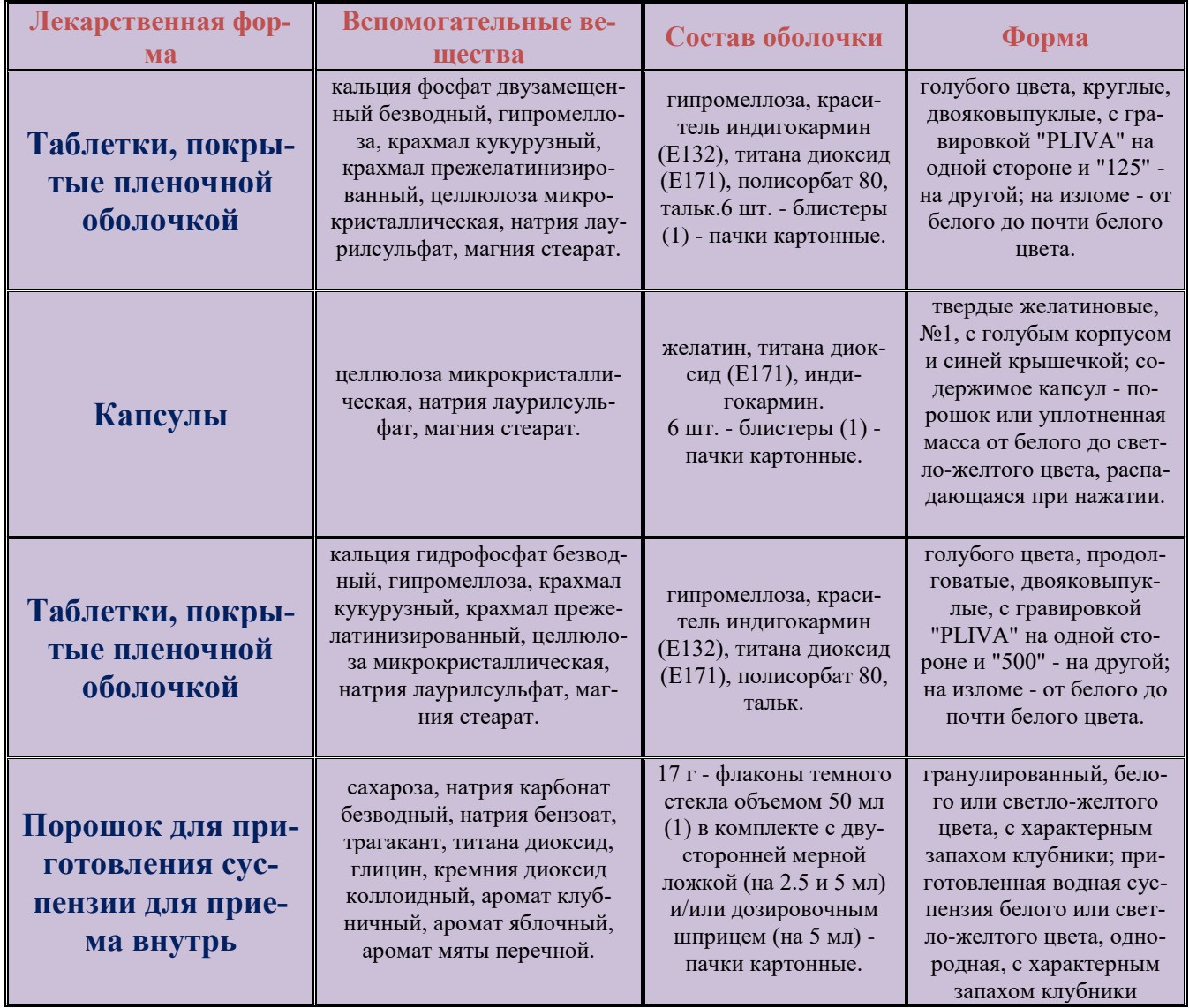

# Пимасрудин

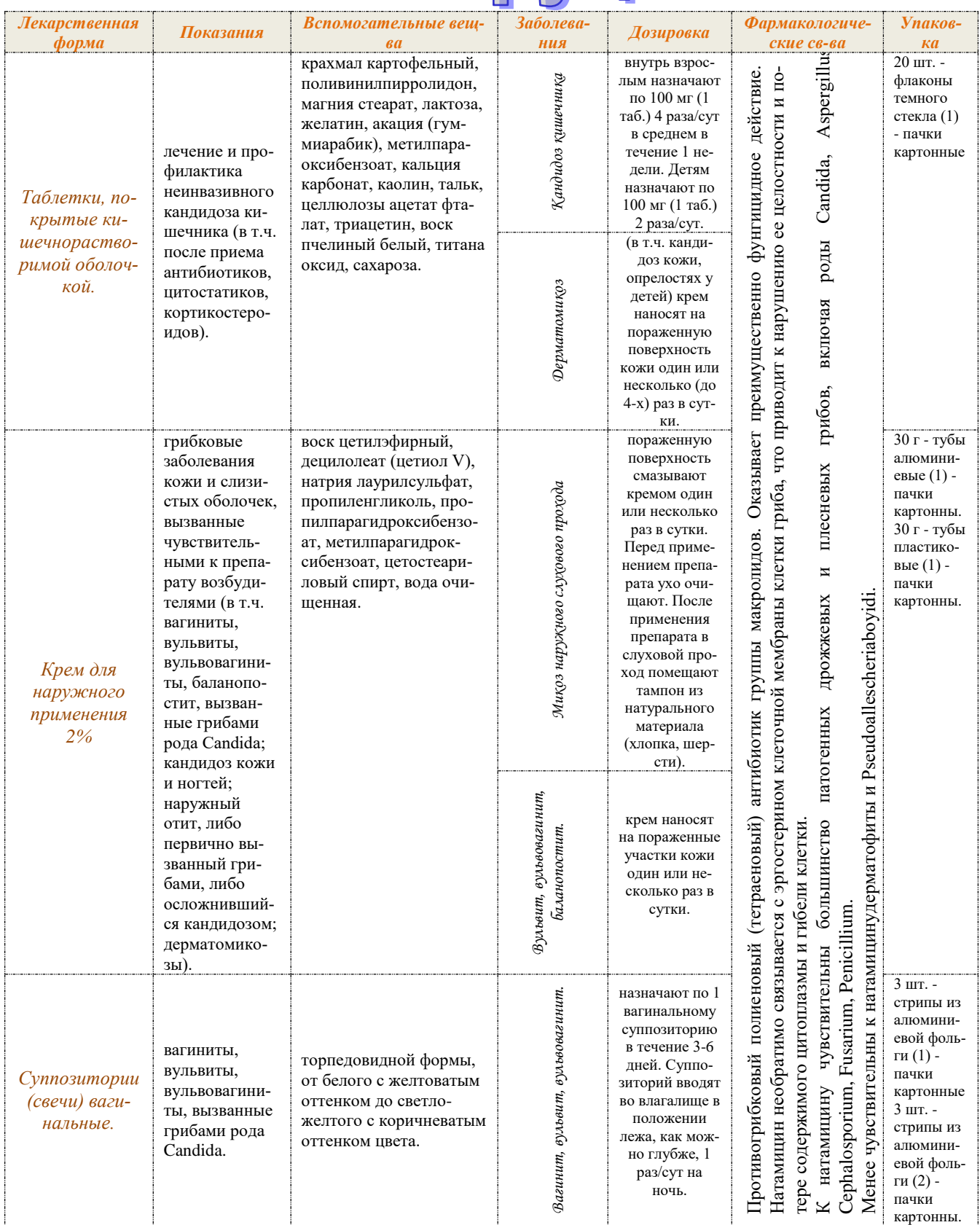

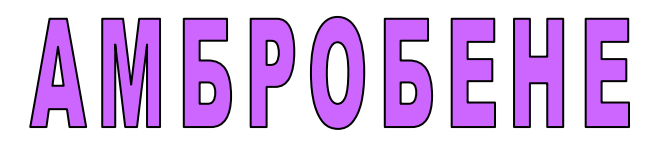

**Препарат: АМБРОБЕНЕ Активное вещество: ambroxol Код АТХ: R05CB06 КФГ: Муколитический и отхаркивающий препарат Рег. номер: П №014731/05-2003 Дата регистрации: 23.01.03 Владелец рег. удост.: MERCKLE GmbH {Германия}**

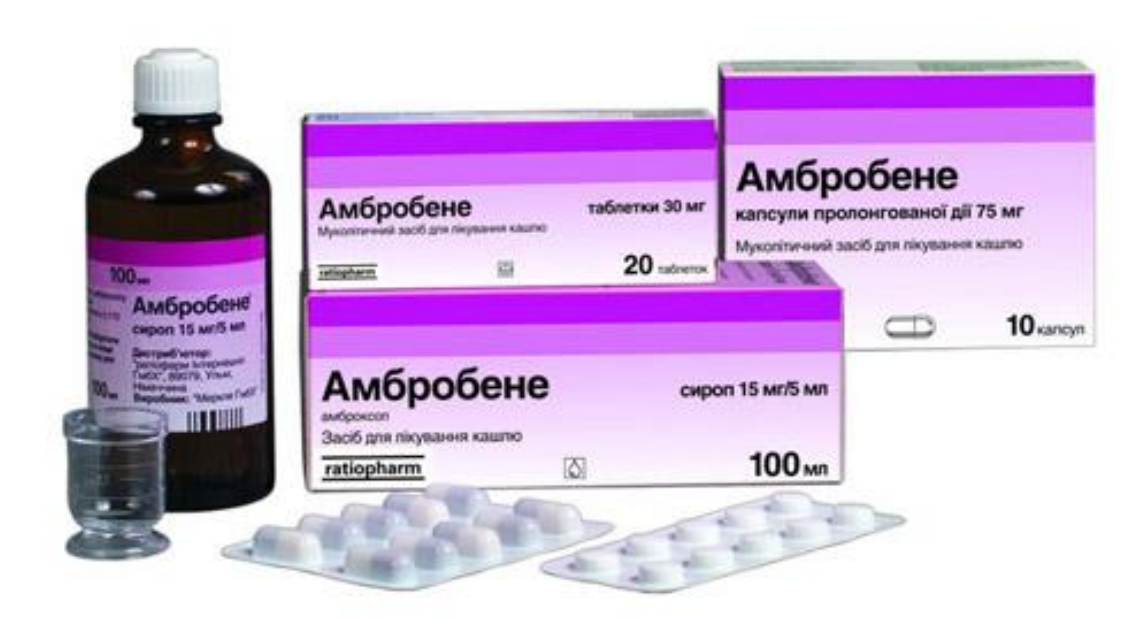

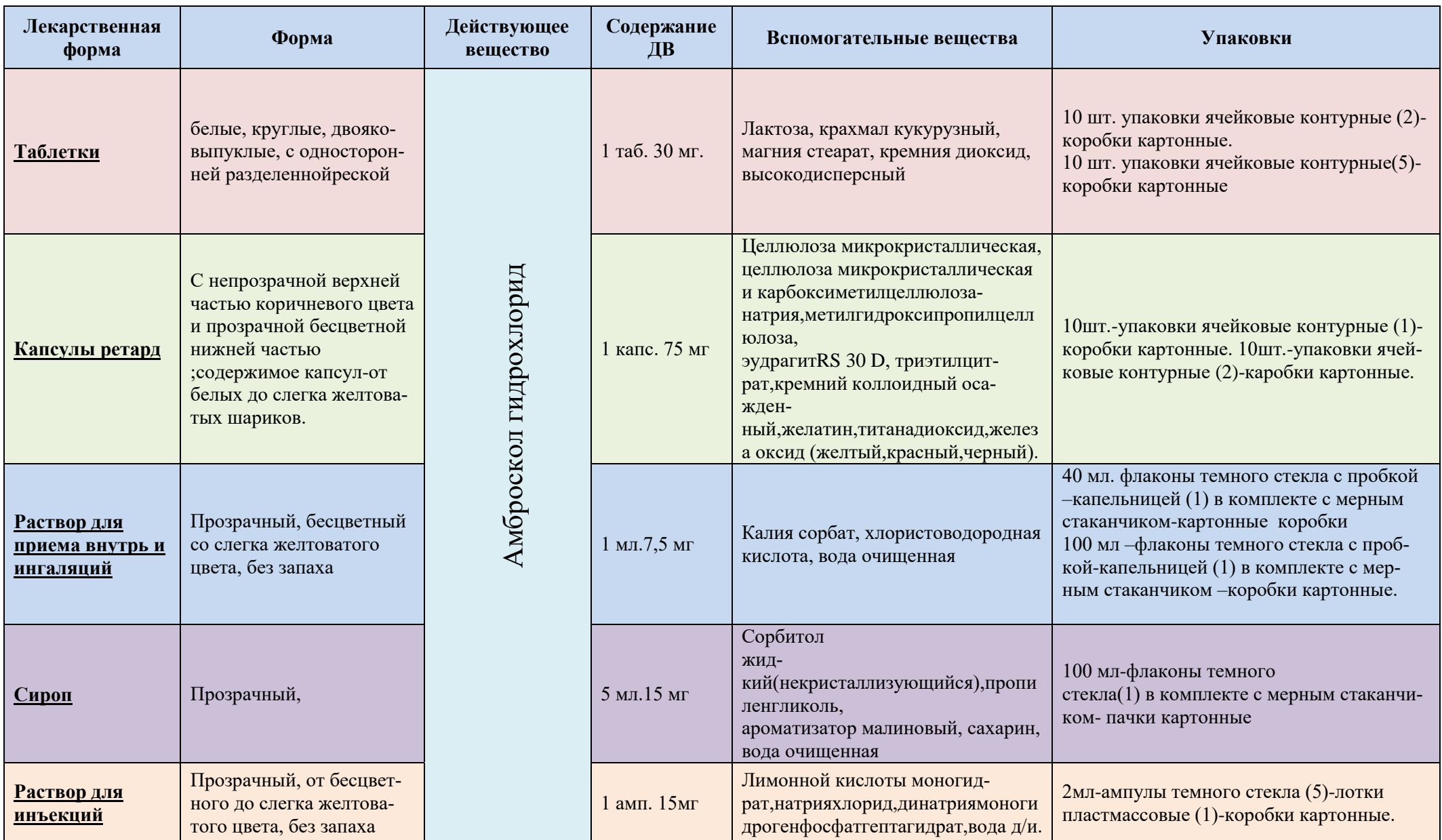

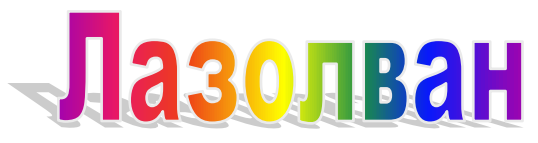

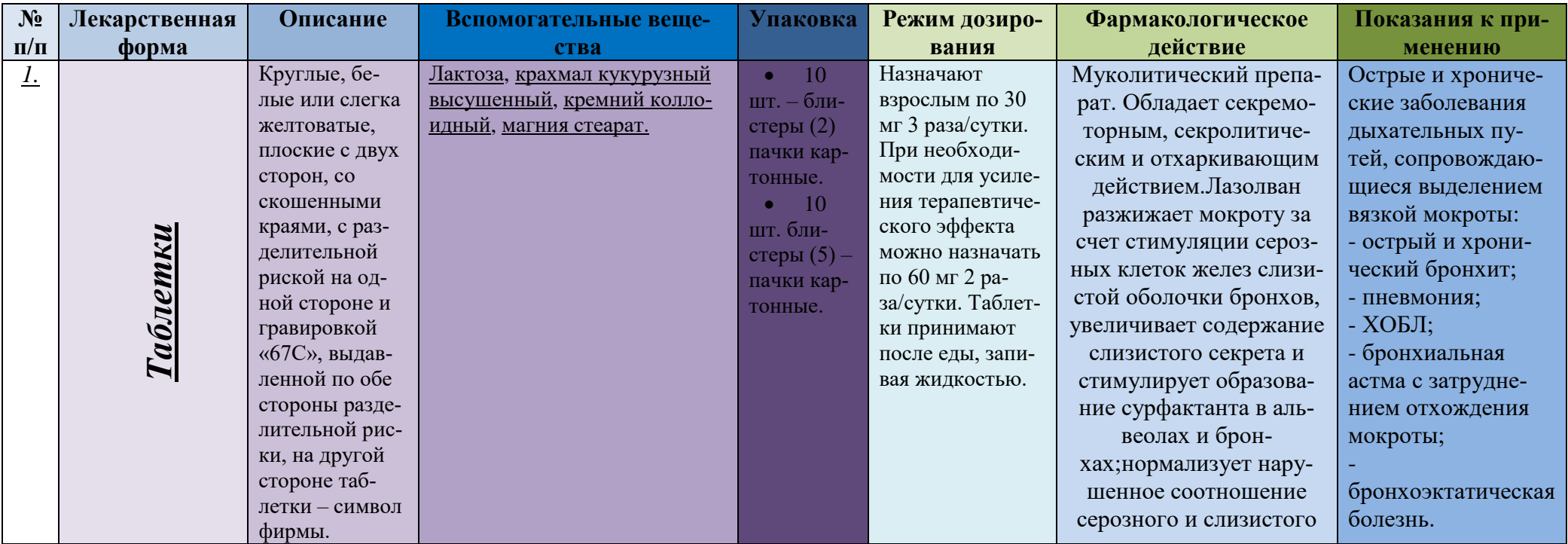

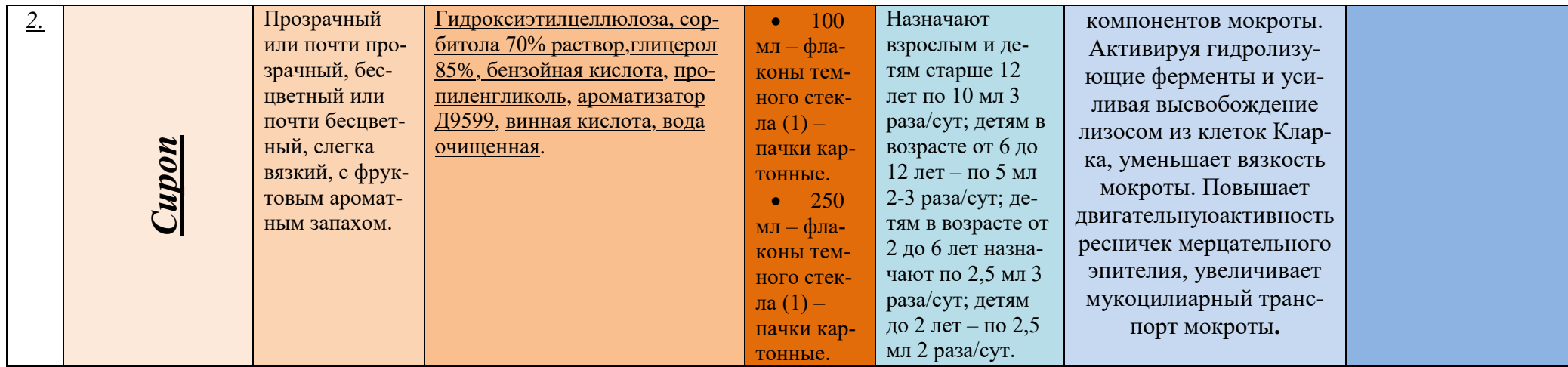

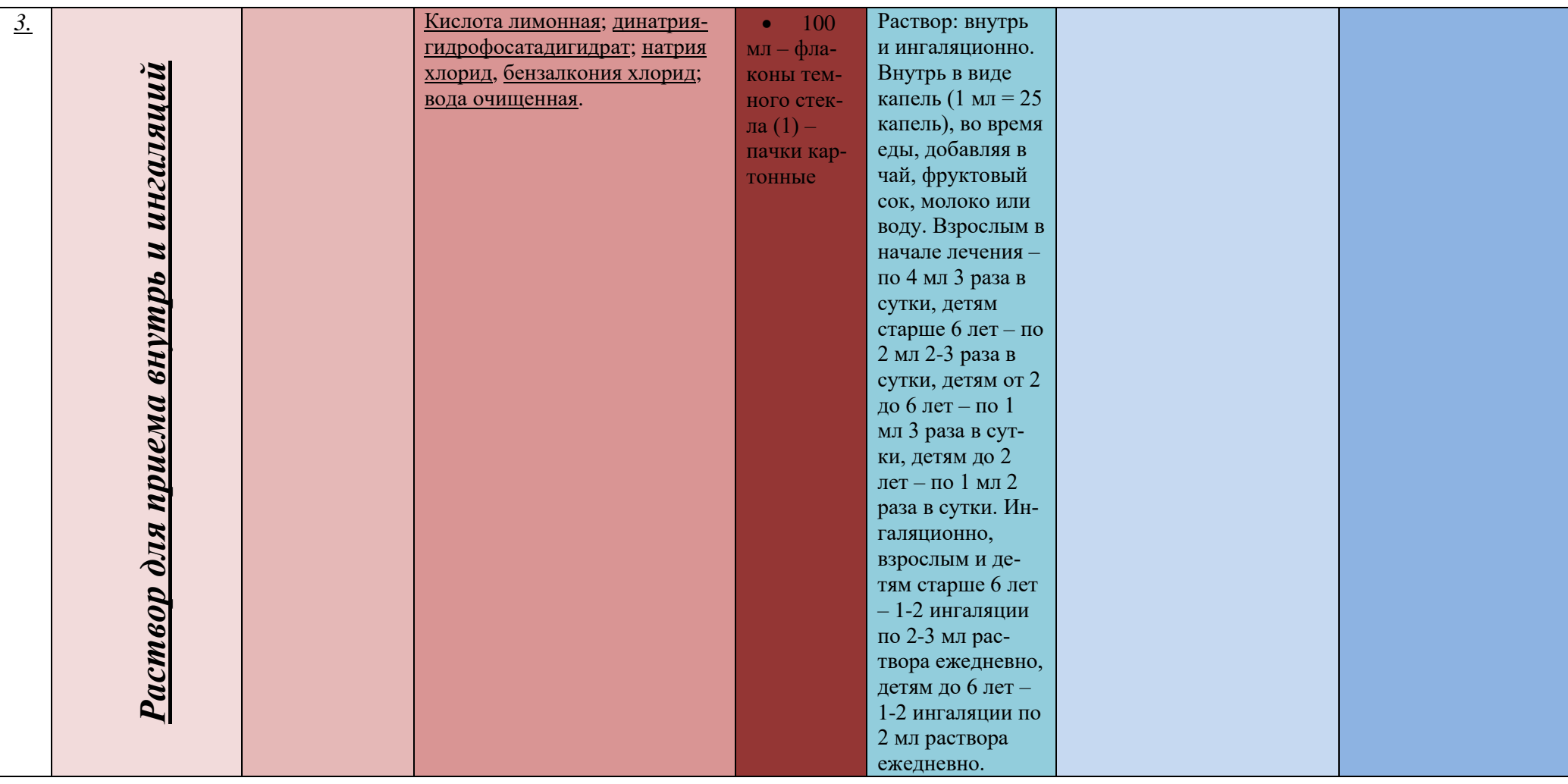

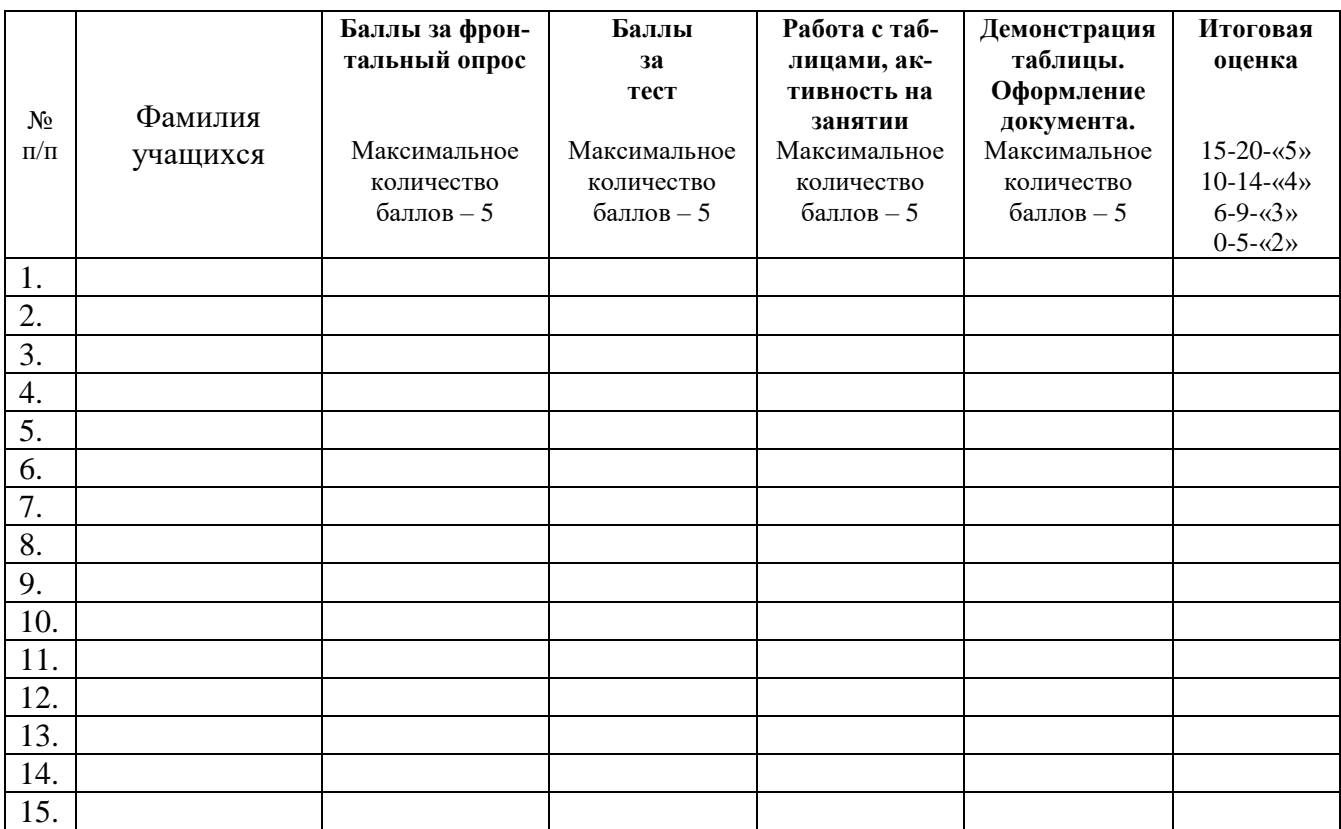

### **Бланк оценки работы учащихся на занятии:**

#### **Литература для педагога:**

- 1. Гельман В.Я., Медицинская информатика. Практикум. СПб: Питер, 2012.  $-468$  c.
- 2. Омельченко В.П. Практикум по медицинской информатике. Ростов-на-Дону, 2014. – 234 с.
- 3. Интернет-ресурсы:

Научно-образовательный интернет-ресурс по тематике ИКТ ["Единое окно](http://window.edu.ru/)  [доступа к образовательным ресурсам"](http://window.edu.ru/) [\(http://window.edu.ru\)](http://window.edu.ru/). Разделы: ["Общее образование: Информатика и ИКТ",](http://window.edu.ru/window/catalog?p_rubr=2.1.6) "Профессиональное образование: Информатика и информационные технологи

#### **Литература для учащихся:**

- 1. Симонович С.В., Евсеев Г.А., Мураховский В.И. Информатика. Базовый курс: Учебное пособие. – СПб: Питер, 2012. – 640 с.
- 2. Глушаков С.В., Сурядный А.С., Смирнова О.В. Новейшая энциклопедия пользователя ПК. – М.: АСТ: АСТ Москва, 2014. – 752 с.